# **7games baixar para baixar**

- 1. 7games baixar para baixar
- 2. 7games baixar para baixar :sistema 3 4 sportingbet
- 3. 7games baixar para baixar :cancelar bonus sportingbet

# **7games baixar para baixar**

#### Resumo:

**7games baixar para baixar : Faça parte da ação em mka.arq.br! Registre-se hoje e desfrute de um bônus especial para apostar nos seus esportes favoritos!** 

contente:

Introdução ao 7Games

O 7Games é uma plataforma de entretenimento online que permite aos usuários jogar diversos jogos, fazer apostas desportivas e interagir com o cassino ao vivo, tudo em 7games baixar para baixar uma única plataforma.

Quando e Onde Fazer o Download do Aplicativo 7Games

O usuário pode fazer o download do aplicativo 7Games diretamente no website oficial, disponível tanto para sistemas Android quanto iOS. É importante ressaltar que o aplicativo oficial só está disponível através do site oficial do 7Games, uma vez que existem versões apócrifas circulando em 7games baixar para baixar outros sites.

O Que se Pode Fazer Com o Aplicativo 7Games

Como instalar o arquivo APK em um dispositivo Android

Para instalar um arquivo APK em um dispositivo Android, és essential seguir as etapas abaixo: Navegue até 'Apps' > 'Configurações' > 'Segurança' em seu dispositivo Android e active 'FONTES DESCONHECIDAS' e depois toque em 'OK' para confirmar.

Abrir o arquivo APK no seu dispositivo para iniciar a instalação.

Este processo irá permitir a instalação de aplicativos de terceiros em seu dispositivo Android. Como adicionar e instalar arquivos em um dispositivo Android através do Android Studio

Para adicionar e instalar um arquivo em um dispositivo Android através do Android Studio, siga as etapas abaixo:

Abra o

IDE

(Ambiente de Desenvolvimento Integrado em português) Android Studio.

Ligue o dispositivo Android em seu computador e selecione-o na seção 'Dispositivos' do Android Studio.

No menu 'Correr', selecione 'Adicionar arquivo ao APK' e navegue até o arquivo que deseja adicionar.

O arquivo será armazenado no diretório '/sdcard/Download/' do dispositivo Android.

É possível também visualizar o arquivo no Android Studio através do

Device Explorer

ou encontrá-lo no dispositivo acessando a pasta Downloads ou Arquivos, conforme a versão do dispositivo.

Importante:

É importante ressaltar que durante o processo, o dispositivo e seu computador devem estar conectados como

dispositivo MIDI

. A versão do Android Studio deverá estar

com mais recente do que é a versão do dispositivo Android.

O fabricante do dispositivo Android também é um fator a ser considerado. Alguns dispositivos

## **7games baixar para baixar :sistema 3 4 sportingbet**

No mundo dos jogos online, é essencial encontrar um bom site que ofereça diversão com variedade e segurança. Um os 1 destaques no cenário atual está a {w} - também reúne tudo O (um jogador precisa). Neste artigo de mostraremos como 1 se registrare fazer login do 7GameS; para assim você possa começar A desfrutar aos melhores Jogos Online! Por que se Registrar 1 no 7Games? Além de ser uma plataforma confiável, o 7Games proporciona: +7.000 jogos gratuitos Acesso a novos lançamentos

Voc pode fazer o download de apps, jogos e contedo digital para seu dispositivo com o app Google Play Store.

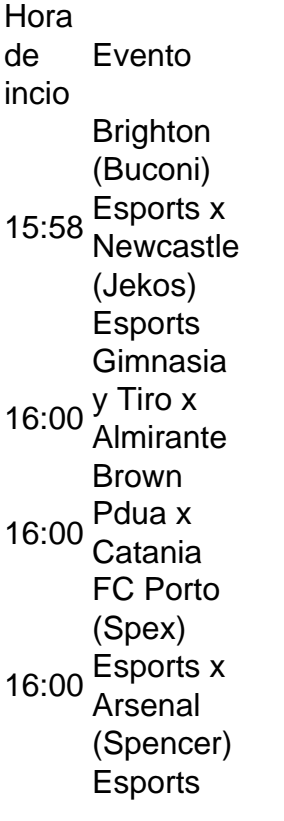

A Google Play e a App Store esto repleta de jogos, mas que tal baixar uma plataforma que oferece diversos ttulos em 7games baixar para baixar apenas um nico aplicativo? Estamos falando do Click Jogos, o maior site de mini games do Brasil, que conta com apps exclusivos para Android e iOS para voc levar 7games baixar para baixar coleo de jogos aonde quiser.

## **7games baixar para baixar :cancelar bonus sportingbet**

Um candidato municipal para o partido de extrema direita Alternativa da Alemanha foi cortado com um cortador na cidade alemã ocidental, Mannheim.

Embora a polícia tenha dito que o incidente na noite de terça-feira não parece ser politicamente motivado, ocorreu quatro dias após um ataque com faca contra membros do partido antiislã da mesma cidade e levantou preocupações sobre mais violência no preludio à votação deste domingo para Parlamento Europeu.

O ataque ocorreu na terça-feira depois que o candidato, Heinrich Koch um homem "derrubar e

cortar" cartazes de campanha Alternativa para a Alemanha 7games baixar para baixar uma corrida contra os alemães no escritório municipal da cidade.

Depois que Koch o confrontou, ele atacou seu colega com um cortador de caixa e foi levado para ir ao hospital na noite desta terça-feira (23).

Snze disse que Koch havia filmado a briga, o qual ajudou os policiais na prisão.

A polícia de Mannheim disse que uma jovem com 25 anos, sofrendo "indicações claras da doença mental", foi presa e levada para um hospital psiquiátrico fechado.A Polícia acrescentou não acharem o suspeito tinha percebido a existência do Sr Koch como membro das Alternativas Alemães (também conhecido por AFD).

Preocupações com a violência política se intensificaram na Alemanha após o ataque anterior 7games baixar para baixar Mannheim, sexta-feira quando um homem esfaqueou cinco pessoas fazendo campanha contra uma pequena organização antiislã no mercado central. Um policial que tentava intervir também foi ferido e morreu mais tarde!

Desde então, a AfD aumentou suas críticas às políticas de refugiados do governo e políticos da maioria dos países estão discutindo como expulsar pessoas cujos casos foram rejeitados. O suspeito no ataque desta sexta-feira é um cidadão afegão que vive na Alemanha há mais uma década

Além da votação para o Parlamento Europeu, Baden-Wrttemberg também realizará no domingo as eleições municipais 7games baixar para baixar que Koch é candidato.

A polícia e os políticos na Alemanha notaram um aumento da violência contra candidatos nas últimas semanas. No mês passado, Mathias Ecke candidato do Parlamento Europeu para o Social Democratas que liderava a coalizão de governo alemão foi agredido enquanto penduravam cartazes 7games baixar para baixar Dresden deixando-o com uma maçã no rosto quebrada ou olho soquete

Author: mka.arq.br Subject: 7games baixar para baixar Keywords: 7games baixar para baixar Update: 2024/7/19 8:08:43